# Projet JAVA

# **ORGANISME BANCAIRE**

Oumayma REDISSI

Chaima MEZGAR

2<sup>ème</sup> Année génie informatique Année universitaire : 2021/2022

# **Sommaire**

**[Introduction](#page-1-0)**

<span id="page-1-0"></span>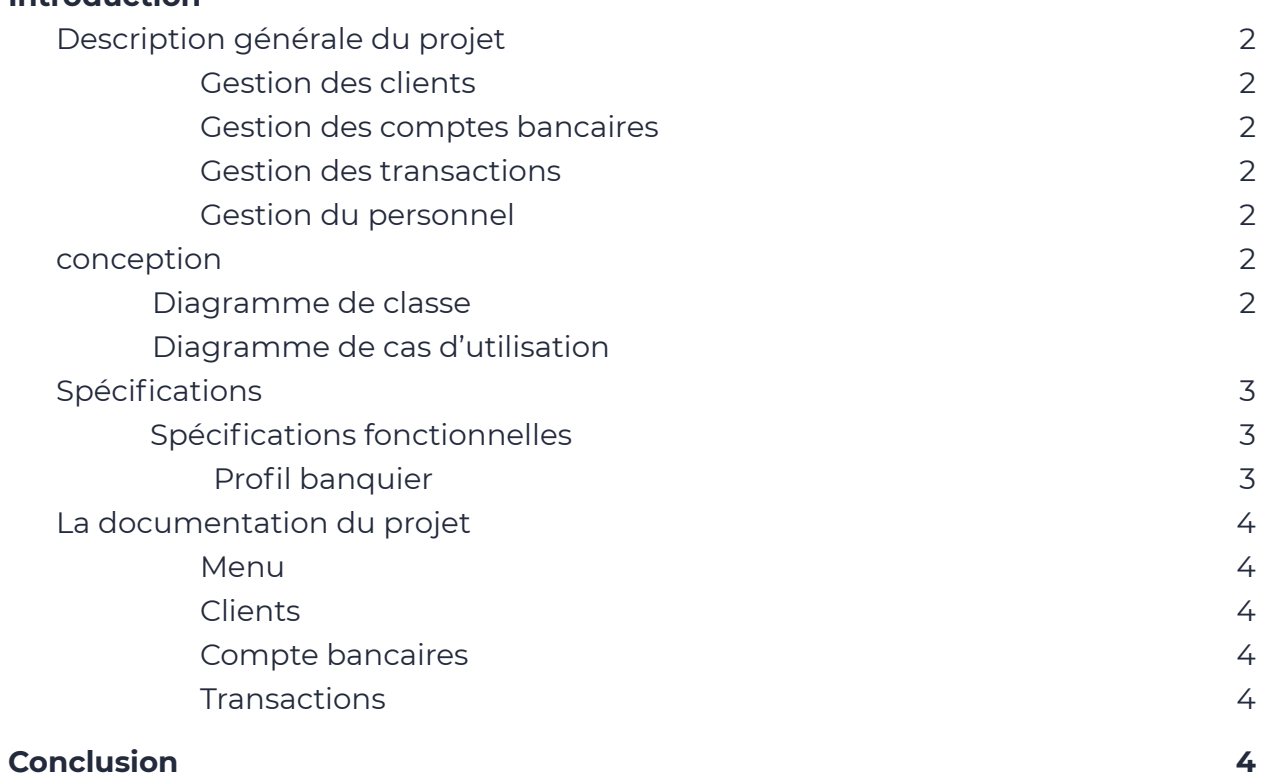

#### Introduction

Dans le cadre d'un projet Java de la deuxième année cycle ingénieur en génie informatique à l'école nationale d'ingénieur de Carthage et pour appliquer les connaissances acquises pendant le cours de programmation avancée en Java, nous sommes amenés à réaliser un projet informatique basé sur la technologie Java.

#### <span id="page-2-0"></span>**1. Description générale du projet**

Pour répondre à cet objectif, on a opté pour une solution informatique qui consiste à réaliser un projet de gestion d'un organisme bancaire .Il serait donc nécessaire d'identifier pour chaque client les types de comptes qu'il a ouverts(dans quelle agence bancaire), les comptes (courants, épargnes, devises), suivre les différentes transactions de ses comptes(dépôts, retraits, virements, clôture des comptes). Ce projet doit intégrer les fonctionnalités suivantes:

- <span id="page-2-1"></span>● Gestion des clients
- <span id="page-2-2"></span>● Gestion des comptes bancaires
- <span id="page-2-3"></span>● Gestion des transactions
- <span id="page-2-4"></span>● Gestion de la personne
- **2. Conception**
	- **2.1 Diagramme de classe**

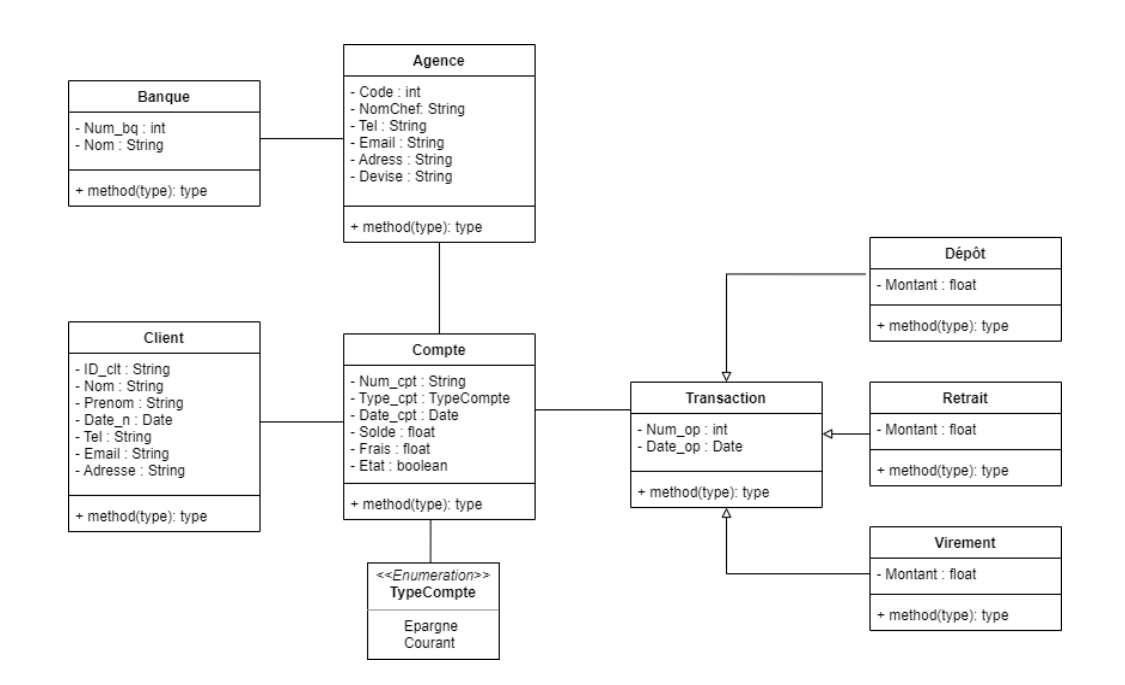

# **2.2 Diagramme de cas d'utilisation**

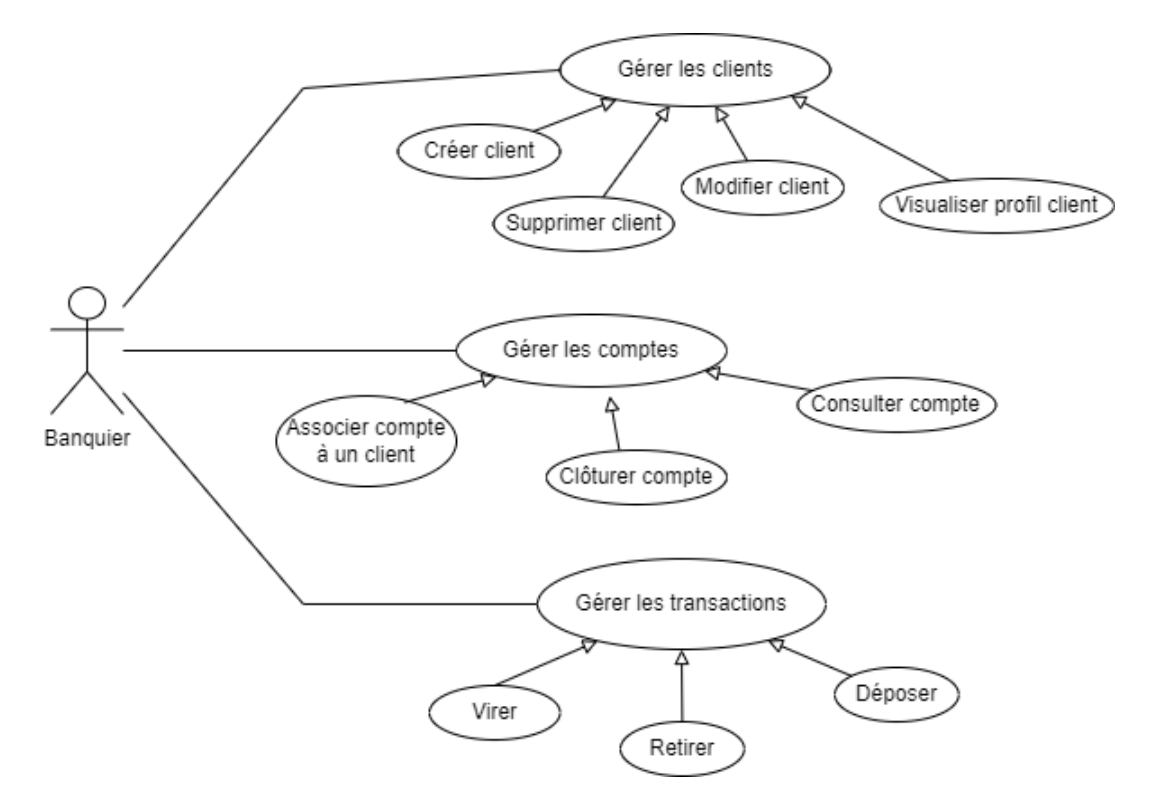

# **3. Spécifications**

## Spécifications fonctionnelles

Afin de faciliter le développement du projet et dans le but d'éviter toute mauvaise manipulation par la suite, voici la solution retenue:

## Profil banquier

- Le banquier doit gérer les clients :
	- Créer
	- Supprimer
	- Modifier
	- Visualiser profil du client
- Le banquier doit gérer les comptes bancaires :
	- Associer compte à un client
- Consulter
- Clôturer un compte
- Le banquier doit gérer les transactions
	- Virement
	- Dépôt
	- Retrait

# <span id="page-4-0"></span>**1. La documentation du projet**

<span id="page-4-2"></span><span id="page-4-1"></span>La documentation est composée de plusieurs sections :

**Menu:** Cette partie contient trois sections.

- **Clients**

Section permettant d'ajouter un nouveau client, modifier et visualiser son profil. vous devez aller dans la rubrique Clients, et cliquer sur l'un des boutons dans le menu.

<span id="page-4-3"></span>- **Compte bancaires**

Section pour la gestion des comptes permettant d'associer compte à un client, de consulter ou de clôturer un compte.

#### <span id="page-4-4"></span>- **Transactions**

Cette partie comprend les différentes transactions possibles : dépôt, virement ou retrait, pour y accéder, il faut consulter le menu et choisir la rubrique transaction.

#### Conclusion

<span id="page-4-5"></span>Ce cahier des charges est élaboré dans le cadre d'un mini-projet Java et les fonctionnalités décrites seront développées en fonction de l'avancement du projet.